## <span id="page-0-0"></span>Assignment Three: Hodge Decomposition and Riemann Mapping

#### David Gu

Yau Mathematics Science Center Tsinghua University Computer Science Department Stony Brook University

gu@cs.stonybrook.edu

July 27, 2020

 $\leftarrow$   $\Box$ 

# Hodge Decomposition

4日下

# Holomorphic One-form

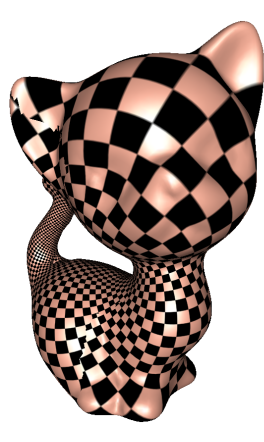

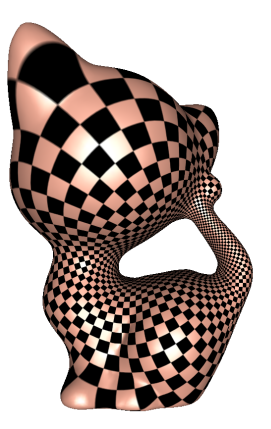

不自下

∢母  $\sim$ -4 B .

# Holomorphic One-form

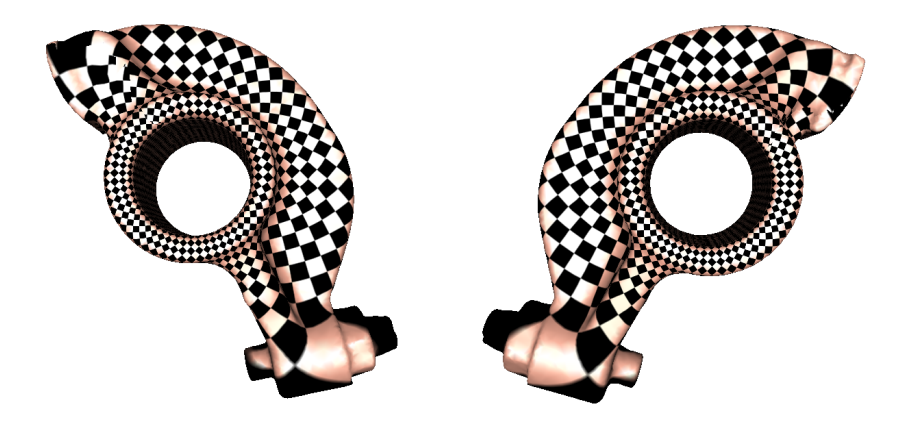

**K ロ ▶ K 倒 ▶** 

 $\rightarrow$   $\equiv$  $\rightarrow$ 

# Holomorphic One-form

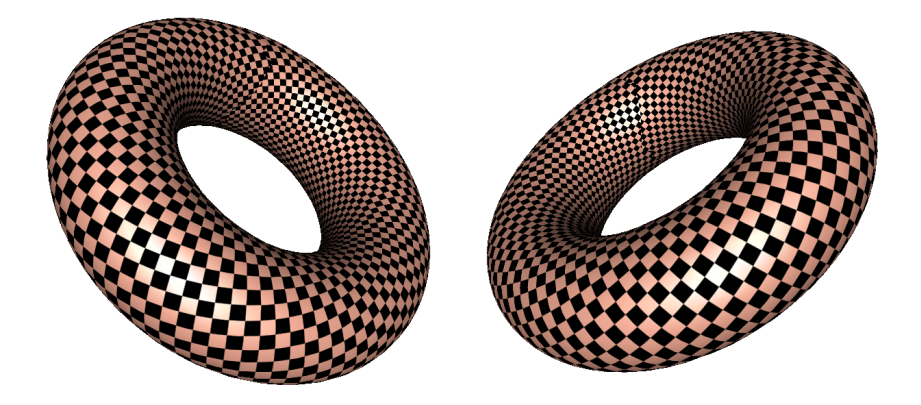

**K ロ ▶ K 御 ▶ K 舌** 

 $\rightarrow$ 

## Discrete Hodge Operator

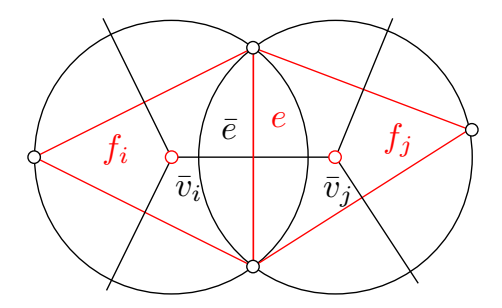

Cotangent edge weight:

$$
w_{ij} = \frac{1}{2} (\cot \alpha + \cot \beta) \omega(e).
$$
 (1)

<span id="page-5-0"></span>4 **D F** 

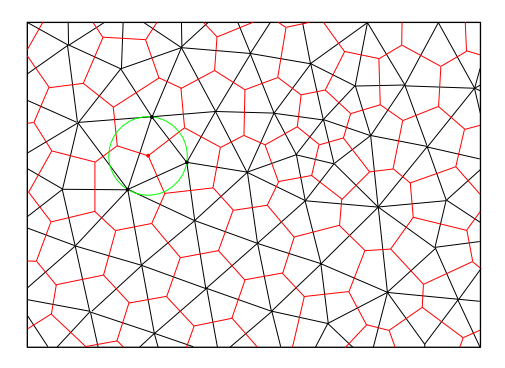

Poincaré's duality, equivalent to Delaunay triangulation and Voronoi diagram. The Delaunay triangulation is the primal mesh, the Voronoi diagram is the dual mesh.

4 **D F** 

## **Duality**

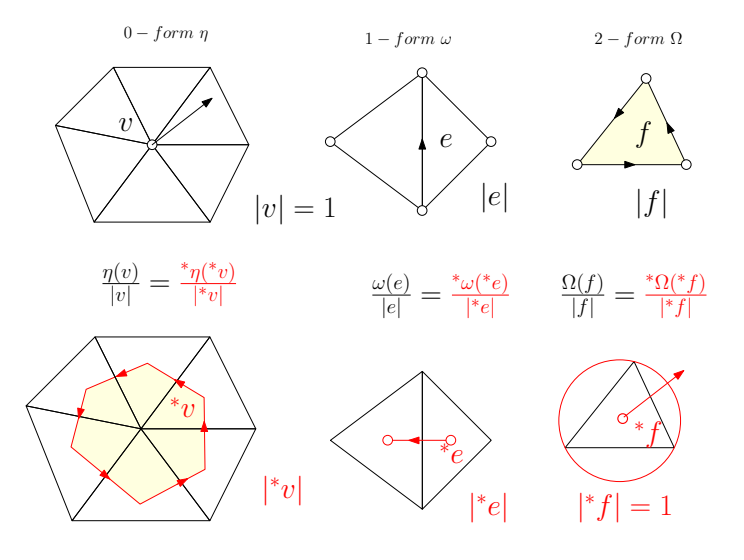

J.

 $299$ 

イロト イ御 トイミト イヨ

#### Discrte Codifferential Operator

The codifferential operator  $\delta:\Omega^p\to\Omega^{p-1}$  on an *n*-dimensional manifold,

$$
\delta:=(-1)^{n(p+1)+1} * d^*.
$$

#### Discrte Hodge star operator

<sup>\*\*</sup> : Ω<sup>*p*</sup> → Ω<sup>*p*</sup>,

$$
^{**}:=(-1)^{(n-p)p}
$$

$$
{}^{*}({}^{*}\omega)(e) = ({}^{*}\omega)({}^{*}e)\frac{|e|}{|{}^{*}e|}(-1) = \omega(e)\frac{|{}^{*}e|}{|e|}\frac{|e|}{|{}^{*}e|}(-1).
$$

4 0 8

 $QQ$ 

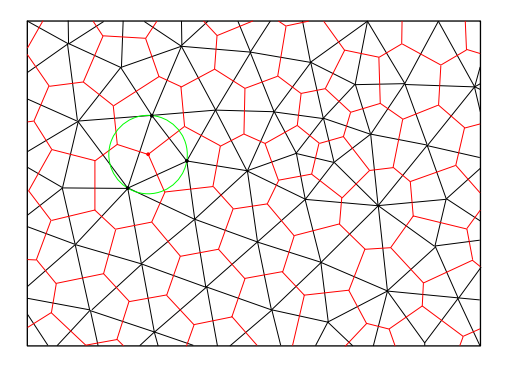

Generate a random one-form  $\omega$  on the prime mesh, by Hodge decomposition theorem:

$$
\omega = d\eta + \delta\Omega + h
$$

where  $\eta$  is a 0-form,  $\Omega$  a 2-form and h a harmonic one-form.

∢ □ ▶ ⊣ *←* □

 $QQ$ 

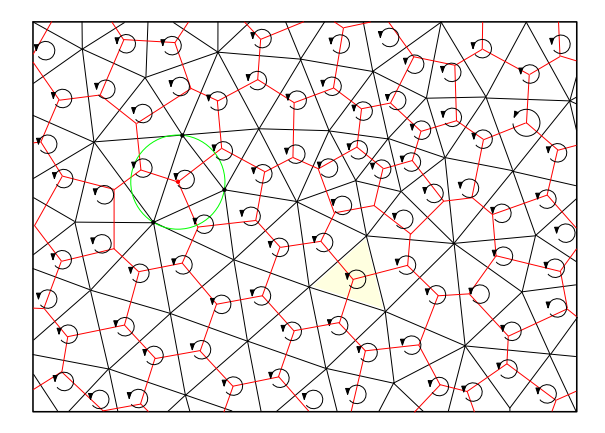

compute  $d\omega$ ,

$$
d\omega = d^2\eta + d\delta\Omega + dh = d\delta\Omega, \quad \Omega = (d\delta)^{-1}(d\omega).
$$

 $4$  ロ  $\rightarrow$   $4$   $\overline{m}$   $\rightarrow$   $\rightarrow$   $\overline{m}$   $\rightarrow$ 

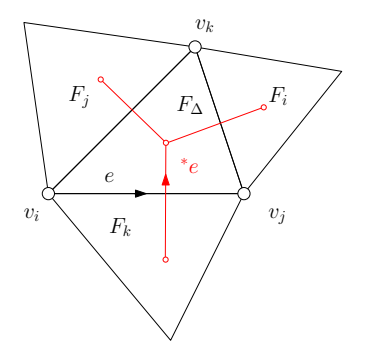

$$
\delta\Omega([v_i, v_j])
$$
\n
$$
= (-1)^(*d^*)\Omega([v_i, v_j])
$$
\n
$$
= (-1)(d^*\Omega)^(*[v_i, v_j])\frac{1}{w_{ij}}(-1)
$$
\n
$$
= \frac{1}{w_{ij}}(d^*\Omega)([{}^*f_k, {}^*f_\Delta])
$$
\n
$$
= \frac{1}{w_{ij}}({}^*\Omega)(\partial[{}^*f_k, {}^*f_\Delta])
$$
\n
$$
= \frac{1}{w_{ij}}\left\{{}^*\Omega({}^*f_\Delta) - {}^*\Omega({}^*f_k)\right\}
$$
\n
$$
= \frac{1}{w_{ij}}\left\{\frac{\Omega(f_\Delta)}{|f_\Delta|} - \frac{\Omega(f_k)}{|f_k|}\right\}
$$

**◆ ロ ▶ → 何**  $\sim$  $\mathcal{A}$  . ÷,

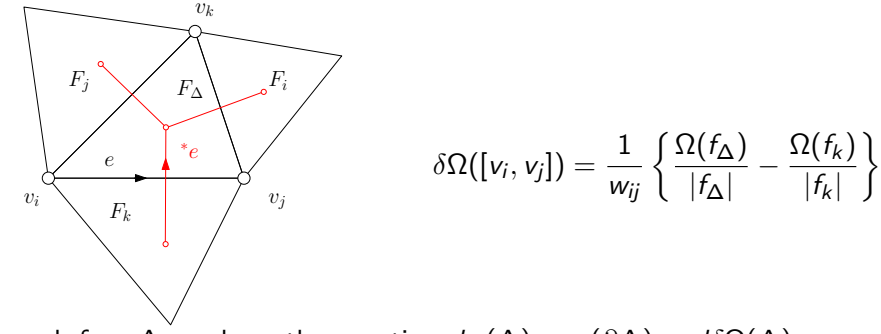

For each face  $\Delta$ , we have the equation  $d\omega(\Delta) = \omega(\partial \Delta) = d\delta\Omega(\Delta)$ ,

<span id="page-12-0"></span>
$$
\omega(\partial \Delta) = \frac{F_i - F_{\Delta}}{w_{jk}} + \frac{F_j - F_{\Delta}}{w_{ki}} + \frac{F_k - F_{\Delta}}{w_{ij}}
$$
(2)

where  $\mathit{F}_{i}=-\frac{\Omega(\mathit{f}_{i})}{|\mathit{f}_{i}|}$  $\frac{\mathcal{L}(r_i)}{|f_i|}$ 's are 2-forms,  $\omega$  is 1-form,  $w_{ij}$ 's are cotangent edge weights.

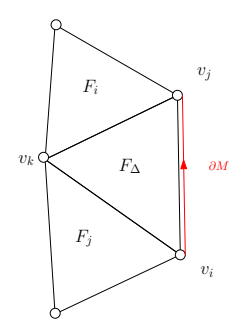

For each boundary face  $\Delta$ , we have the equation

$$
d\omega(\Delta) = \omega(\partial \Delta) = \frac{F_i - F_{\Delta}}{w_{jk}} + \frac{F_j - F_{\Delta}}{w_{ki}} + \left| \frac{0 - F_{\Delta}}{w_{ij}} \right| \tag{3}
$$

←□

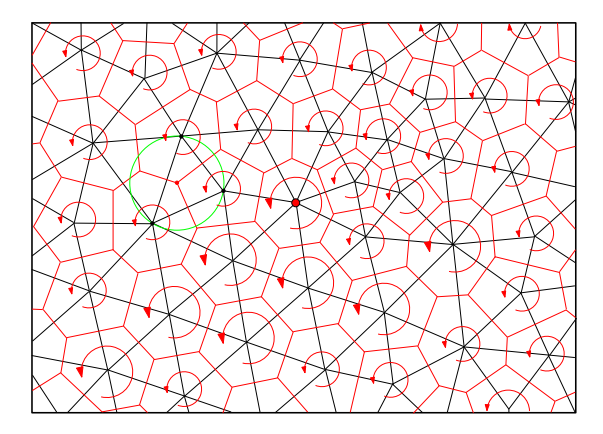

compute  $\delta\omega$ ,

$$
\delta\omega=\delta d\eta+\delta^2\Omega+\delta h=\delta d\eta,\quad \eta=(\delta d)^{-1}(\delta\omega).
$$

.

**K ロ ▶ K 御 ▶ K 舌** 

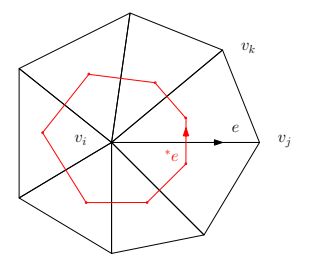

$$
\begin{aligned} &\delta\omega({\sf v}_i) \\ &= (-1)({}^{\ast}d^{\ast})\omega({\sf v}_i) \\ &= (-1)(d^{\ast}\omega)({}^{\ast}{\sf v}_i)\frac{1}{|{}^{\ast}{\sf v}_i|} \\ &= (-1)({}^{\ast}\omega)(\partial\ ^{\ast}{\sf v}_i)\frac{1}{|{}^{\ast}{\sf v}_i|} \\ &= (-1)\sum_j({}^{\ast}\omega)({}^{\ast}e_{ij})\frac{1}{|{}^{\ast}{\sf v}_i|} \\ &= (-1)\frac{1}{|{}^{\ast}{\sf v}_i|}\sum_j w_{ij}\ \omega(e_{ij}) \end{aligned}
$$

4 ロト 4 倒

 $\sim$  $\rightarrow$ 

David Gu (Stony Brook University) [Computational Conformal Geometry](#page-0-0) July 27, 2020 16/51

÷,

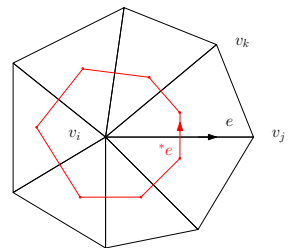

<span id="page-16-0"></span>
$$
\delta\omega(v_i) = (-1)\frac{1}{\vert^*v_i\vert}\sum_j w_{ij}\,\,\omega(e_{ij})
$$

For each vertex  $v_i$ , we obtain an equation  $\delta\omega( v_i)=\delta d\eta( v_i),$ 

$$
\sum_{v_i \sim v_j} w_{ij} \omega([v_i, v_j]) = \sum_{v_i \sim v_j} w_{ij}(\eta_j - \eta_i).
$$
 (4)

where  $\eta_i$ 's are 0-forms,  $w_{ij}$ 's are cotangent edge weights.

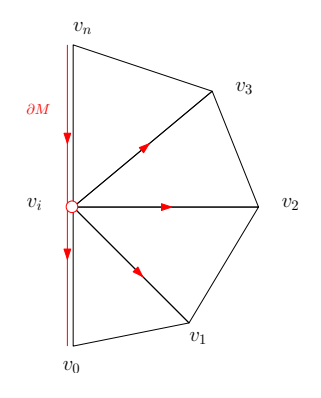

for each boundary vertex  $v_i$ , we obtain an equation:

$$
\sum_{j=0}^{n-1} w_{ij} \omega([v_i, v_j]) \overline{[-w_{i,n} \omega([v_n, v_i])]} = \sum_{j=0}^{n} w_{ij}(\eta_j - \eta_i).
$$
 (5)

4 0 8

 $QQ$ 

Input:A closed genus one mesh M;

output: A basis of harmonic one-form group;

- **4** Generate a random one form  $\omega$ , assign each  $\omega(e)$  a random number;
- Compute cotangent edge weight using Eqn.  $(1)$ ;
- Compute the coexact form  $\delta F$  using Eqn. [\(2\)](#page-12-0);
- **4** Compute the exact form *df* using Eqn. [\(4\)](#page-16-0);
- **Harmonic 1-form is obtained by**  $h = \omega d\eta \delta\Omega$ ;

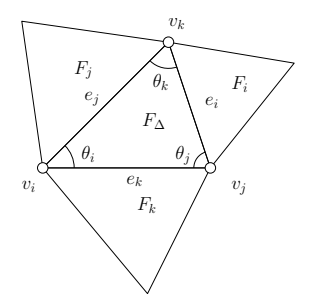

Given two one-forms  $\omega_1$  and  $\omega_2$  on a triangle mesh M, then the 2-form  $\omega_1 \wedge \omega_2$  on each face  $\Delta = [\nu_i, \nu_j, \nu_k]$  is evaluated as

$$
\omega_1 \wedge \omega_2(\Delta) = \frac{1}{6} \begin{vmatrix} \omega_1(e_i) & \omega_1(e_j) & \omega_1(e_k) \\ \omega_2(e_i) & \omega_2(e_j) & \omega_2(e_k) \\ 1 & 1 & 1 \end{vmatrix}
$$
 (6)

<span id="page-19-0"></span>4 **D** 

### Wedge Product Formula

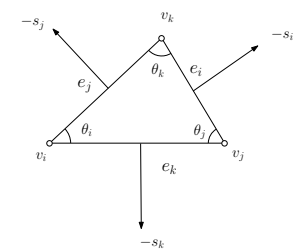

Set  $f : \Delta \to \mathbb{R}$ .

$$
\begin{cases}\nf(v_i) = 0 \\
f(v_j) = \omega(e_k) \\
f(v_k) = -\omega(e_j)\n\end{cases}
$$

$$
\nabla f(p) = \frac{1}{2A} (f(v_i)\mathbf{s}_i + f(v_j)\mathbf{s}_j + f(v_k)\mathbf{s}_k)
$$
  

$$
\mathbf{w} = \frac{1}{2A} [\omega(e_k)\mathbf{s}_j - \omega(e_j)\mathbf{s}_k]
$$
  

$$
= \frac{\mathbf{n}}{2A} \times [\omega(e_k)(\mathbf{v}_i - \mathbf{v}_k) - \omega(e_j)(\mathbf{v}_j - \mathbf{v}_i)]
$$
  

$$
= -\frac{\mathbf{n}}{2A} \times [\omega(e_k)\mathbf{v}_k + \omega(e_j)\mathbf{v}_j + \omega(e_i)\mathbf{v}_i]
$$

 $\leftarrow$   $\Box$   $\rightarrow$ 

#### Wedge Product Formula

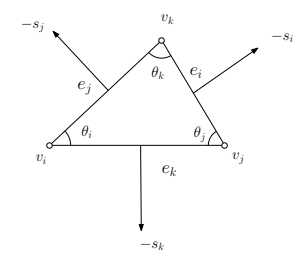

$$
\int_{\Delta} \omega_1 \wedge \omega_2 = A|\mathbf{w}_1 \times \mathbf{w}_2|
$$
\n
$$
= \frac{A}{4A^2} (\omega_k^1 \omega_j^2 - \omega_j^1 \omega_k^2)|\mathbf{s}_j \times \mathbf{s}_k|
$$
\n
$$
= \frac{1}{2} \begin{vmatrix} \omega_k^1 & \omega_j^1 \\ \omega_k^2 & \omega_j^2 \end{vmatrix}
$$
\nsince  $\omega_j^{\gamma} + \omega_j^{\gamma} + \omega_k^{\gamma} = 0$ ,  $\gamma = 1, 2$ , we obtain

$$
\mathbf{w} = \tfrac{1}{2A}(\omega_k \mathbf{s}_j - \omega_j \mathbf{s}_k)
$$

 $w = \frac{-1}{64}$ 6A ω<sup>i</sup> ω<sup>j</sup> ω<sup>k</sup>  $s_i$   $s_j$   $s_k$ 1 1 1 

since 
$$
\omega_i^{\gamma} + \omega_j^{\gamma} + \omega_k^{\gamma} = 0
$$
,  $\gamma = 1, 2$ , we obtain

$$
\left| \int_{\Delta} \omega_1 \wedge \omega_2 = \frac{1}{6} \left| \begin{array}{ccc} \omega_k^1 & \omega_j^1 & \omega_i^1 \\ \omega_k^2 & \omega_j^2 & \omega_i^2 \\ 1 & 1 & 1 \end{array} \right| \right|
$$

4 **D F** 

重

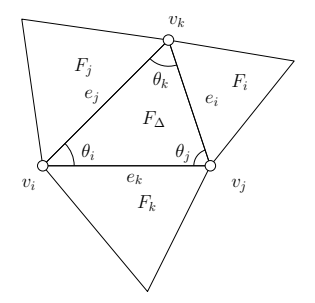

Given two one-forms  $\omega_1$  and  $\omega_2$  on a triangle mesh M, then the 2-form  $\omega_1 \wedge^* \omega_2$  on each face  $\Delta = [\nu_i, \nu_j, \nu_k]$  is evaluated as

$$
\omega_1 \wedge^* \omega_2(\Delta) = \frac{1}{2} [\cot \theta_i \omega_1(e_i) \omega_2(e_i) + \cot \theta_j \omega_1(e_j) \omega_2(e_j) + \cot \theta_k \omega_1(e_k) \omega_2(e_k)] \tag{7}
$$

<span id="page-22-0"></span>4 0 8

## <span id="page-23-0"></span>Wedge Product Formula

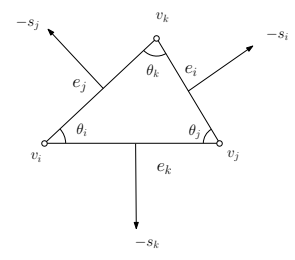

$$
w_1 = \frac{1}{2A}(\omega_k^1 s_j - \omega_j^1 s_k)
$$

$$
w_2 = \frac{1}{2A}(\omega_k^2 s_j - \omega_j^2 s_k)
$$

4

$$
\int_{\Delta} \omega_1 \wedge^* \omega_2 = A \langle w_1, w_2 \rangle
$$
\n
$$
= \frac{1}{4A} \{ \omega_k^1 \omega_k^2 \langle s_j, s_j \rangle + \omega_j^1 \omega_j^2 \langle s_k, s_k \rangle
$$
\n
$$
- (\omega_k^1 \omega_j^2 + \omega_j^1 \omega_k^2) \langle s_j, s_k \rangle \}
$$
\n
$$
= \frac{1}{4A} \{ -\omega_k^1 \omega_k^2 \langle s_j, s_i + s_k \rangle
$$
\n
$$
- \omega_j^1 \omega_j^2 \langle s_k, s_i + s_j \rangle
$$
\n
$$
- (\omega_k^1 \omega_j^2 + \omega_j^1 \omega_k^2) \langle s_j, s_k \rangle \}
$$

 $\leftarrow$   $\Box$   $\rightarrow$  $\mathcal{A}$  ÷,

## <span id="page-24-0"></span>Wedge Product Formula

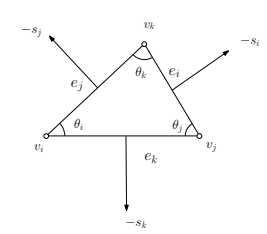

$$
= \frac{1}{4A} \{-\omega_k^1 \omega_k^2 \langle s_j, s_i \rangle - \omega_k^1 \omega_k^2 \langle s_j, s_k \rangle
$$
  
\n
$$
- \omega_j^1 \omega_j^2 \langle s_k, s_i \rangle - \omega_j^1 \omega_j^2 \langle s_k, s_j \rangle
$$
  
\n
$$
- (\omega_k^1 \omega_j^2 + \omega_j^1 \omega_k^2) \langle s_j, s_k \rangle \}
$$
  
\n
$$
= -\omega_k^1 \omega_k^2 \frac{\langle s_j, s_i \rangle}{4A} - \omega_j^1 \omega_j^2 \frac{\langle s_k, s_i \rangle}{4A}
$$
  
\n
$$
- \frac{\langle s_k, s_j \rangle}{4A} (\omega_k^1 \omega_k^2 + \omega_j^1 \omega_j^2 + \omega_k^1 \omega_j^2 + \omega_j^1 \omega_k^2)
$$
  
\n
$$
= -\omega_k^1 \omega_k^2 \frac{\langle s_j, s_i \rangle}{4A} - \omega_j^1 \omega_j^2 \frac{\langle s_k, s_i \rangle}{4A}
$$
  
\n
$$
- \frac{\langle s_k, s_j \rangle}{4A} (\omega_k^1 + \omega_j^1) (\omega_k^2 + \omega_j^2)
$$
  
\n
$$
= -\omega_k^1 \omega_k^2 \frac{\langle s_j, s_i \rangle}{4A} - \omega_j^1 \omega_j^2 \frac{\langle s_k, s_i \rangle}{4A} - \omega_j^1 \omega_i^2 \frac{\langle s_j, s_k \rangle}{4A}
$$
  
\n
$$
= \frac{1}{2} (\omega_j^1 \omega_i^2 \cot \theta_i + \omega_j^1 \omega_j^2 \cot \theta_j + \omega_k^1 \omega_k^2 \cot \theta_k)_{\text{out}}
$$

<span id="page-25-0"></span>Given a set of harmonic 1-form basis  $\omega_1, \omega_2, \ldots, \omega_{2g}$ ; in smooth case, the conjugate 1-form  $^*\omega_i$  is also harmonic, therefore

$$
^*\omega_i=\lambda_{i1}\omega_1+\lambda_{i2}\omega_2+\cdots+\lambda_{i,2g}\omega_{2g},
$$

We get linear equation group,

$$
\begin{pmatrix}\n\omega_1 \wedge^* \omega_i \\
\omega_2 \wedge^* \omega_i \\
\vdots \\
\omega_{2g} \wedge^* \omega_i\n\end{pmatrix} = \begin{pmatrix}\n\omega_1 \wedge \omega_1 & \omega_1 \wedge \omega_2 & \cdots & \omega_1 \wedge \omega_{2g} \\
\omega_2 \wedge \omega_1 & \omega_2 \wedge \omega_2 & \cdots & \omega_2 \wedge \omega_{2g} \\
\vdots & \vdots & & \vdots \\
\omega_{2g} \wedge \omega_1 & \omega_{2g} \wedge \omega_2 & \cdots & \omega_{2g} \wedge \omega_{2g}\n\end{pmatrix} \begin{pmatrix}\n\lambda_{i,1} \\
\lambda_{i,2} \\
\vdots \\
\lambda_{i,2g} \\
\lambda_{i,2g}\n\end{pmatrix}
$$
\n(8)

We take the integration of each element on both left and right side, and solve the  $\lambda_{ii}$ 's.

<span id="page-25-1"></span> $QQQ$ 

In order to reduce the random error, we integrate on the whole mesh,

$$
\begin{pmatrix}\n\int_{M} \omega_{1} \wedge^{*} \omega_{i} \\
\int_{M} \omega_{2} \wedge^{*} \omega_{i} \\
\vdots \\
\int_{M} \omega_{2g} \wedge^{*} \omega_{i}\n\end{pmatrix} = \begin{pmatrix}\n\int_{M} \omega_{1} \wedge \omega_{1} & \cdots & \int_{M} \omega_{1} \wedge \omega_{2g} \\
\int_{M} \omega_{2} \wedge \omega_{1} & \cdots & \int_{M} \omega_{2} \wedge \omega_{2g} \\
\vdots & \vdots \\
\int_{M} \omega_{2g} \wedge \omega_{1} & \cdots & \int_{M} \omega_{2g} \wedge \omega_{2g}\n\end{pmatrix} \begin{pmatrix}\n\lambda_{i,1} \\
\lambda_{i,2} \\
\vdots \\
\lambda_{i,2g}\n\end{pmatrix}
$$
\n(9)

and solve the linear system to obtain the coefficients.

4 0 8

Input: A set of harmonic 1-form basis  $\omega_1, \omega_2, \ldots, \omega_{2g}$ ; Output: A set of holomorphic 1-form basis  $\omega_1, \omega_2, \ldots, \omega_{2g}$ ;

- **D** Compute the integration of the wedge of  $\omega_i$  and  $\omega_j$ ,  $\int_M \omega \wedge \omega_j$ , using Eqn. [\(6\)](#page-19-0);
- **2** Compute the integration of the wedge of  $\omega_i$  and  $^*\omega_j$ ,  $\int_M \omega \wedge^* \omega_j$ , using Eqn. [\(7\)](#page-22-0);
- Solve linear equation group Eqn. [\(9\)](#page-25-1), obtain the linear combination coefficients, get conjugate harmonic 1-forms,  $^*\omega_i = \sum_{j=1}^{2g} \lambda_{ij} \omega_j$
- <sup>4</sup> Form the holomorphic 1-form basis  $\{\omega_i + \sqrt{-1}^*\omega_i, \quad i = 1, 2, \dots, 2g\}.$

4日下

## Topological Annulus

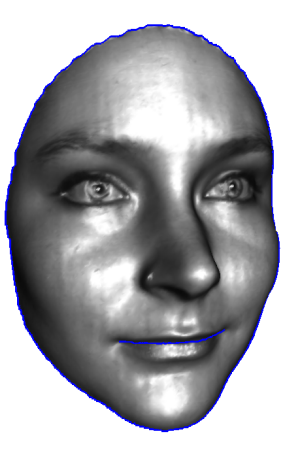

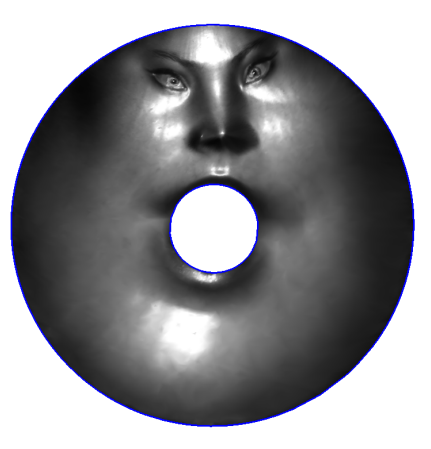

←□

Conformal mapping for topological annulus.

David Gu (Stony Brook University) [Computational Conformal Geometry](#page-0-0) July 27, 2020 30/51

## Topological Annulus

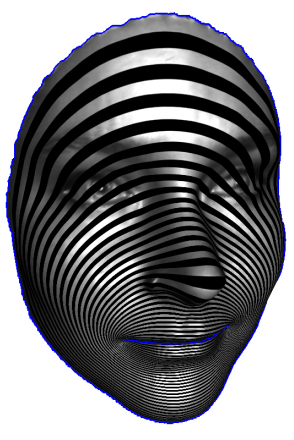

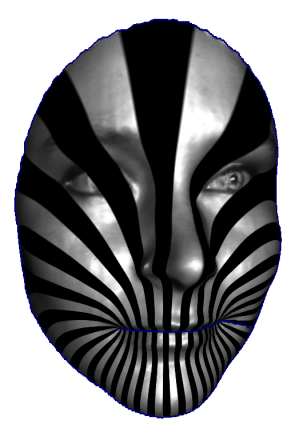

exact harmonic form closed harmonic 1-form

4 0 8

Input: A topological annulus M; Output: Exact harmonic one-form  $\omega$ ;

- **■** Trace the boundary of the mesh  $\partial M = \gamma_0 \gamma_1$ ;
- **2** Set boundary condition:

$$
f|_{\gamma_0}=0, \quad_{\gamma_1}=-1;
$$

- **3** Compute cotangent edge weight;
- **●** Solve Laplace equation  $\Delta f \equiv 0$  with Dirichlet boundary condition, for all interior vertex,

$$
\sum_{v_i \sim v_j} w_{ij}(f_j - f_i) = 0;
$$

 $\omega = df$ .

## Topological Fundamental Domain

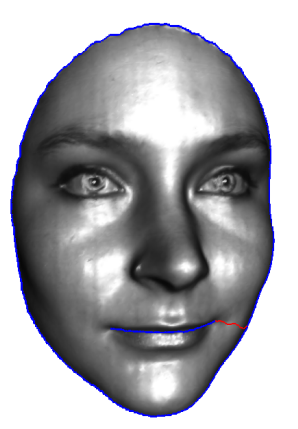

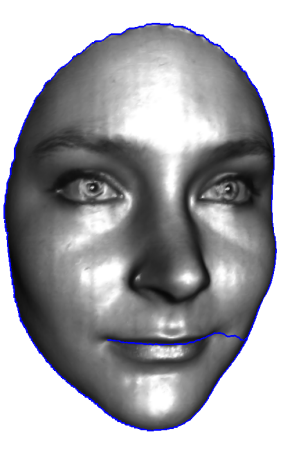

Find the shortest path  $\tau$  connecting  $\gamma_0$  and  $\gamma_1$ , slice the mesh along  $\tau$  to get a topological disk  $\overline{M}$ .

#### holomorphic 1-form

- **1** Use the algorithm for random harmonic One-form algorithm to compute a closed but non-exact harmonic one-form  $\omega_1$ ;
- 2 Use holomorphic 1-form basis algorithm with  $\{\omega, \omega_1\}$  as input to compute a holomorphic 1-form  $\omega + \sqrt{-1}^* \omega$ .

 $\leftarrow$   $\Box$ 

Input: A topological disk  $\overline{M}$ , a holomorphic 1-form; Output: Integration

$$
\varphi(\mathbf{\mathfrak{q}}):=\int_{\mathbf{\mathfrak{p}}}^{\mathbf{\mathfrak{q}}}\omega+\sqrt{-1}^{*}\omega
$$

- **1** Choose a base point p, set  $\varphi(p) = (0, 0)$ .  $p \to$  touched() = true, put  $p$  to the queue  $Q$ ;
- 2 while Q is non-empty,  $v_i \leftarrow Q.pop()$ ;
- 3 for each adjacent vertex  $v_j \sim v_i$ , if  $v_j$  hasn't been touched,  $v_i \rightarrow$  touched() = true, enqueue  $v_i$  to Q;

$$
\varphi(v_j)=\varphi(v_i)+(\omega, \ast\omega)([v_i,v_j]);
$$

<sup>4</sup> repeat step 3,4 until all vertices have been touched.

## Integration

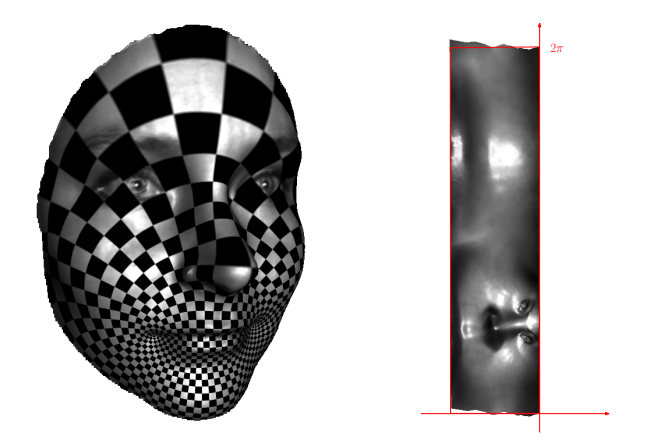

Integrating  $\omega+\sqrt{-1}^*\omega$  on  $\bar M$ , normalize the rectangular image  $\varphi(\bar M),$ such that  $\varphi(\gamma_0)$  is along the imaginary axis, the height is  $2\pi$ ,  $\varphi(\gamma_1)$  is  $x = -c$ ,  $c > 0$  is a real number.

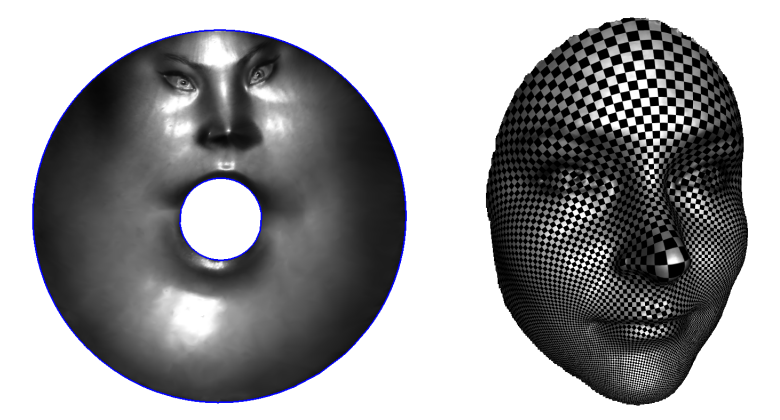

Compute the polar map  $e^\varphi$ , which maps  $\varphi(\bar M)$  to an annulus.

4 0 8

 $QQ$ 

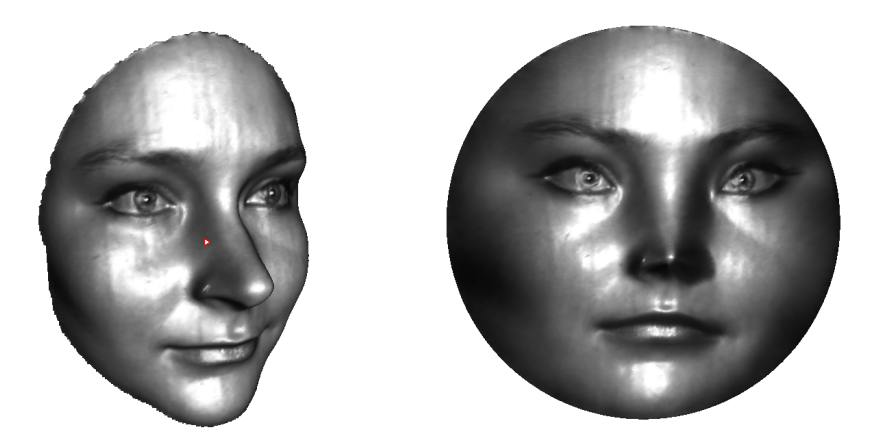

Riemann mapping can be obtained by puncturing a small hole on the surface, then use topological annulus conformal mapping algorithm.

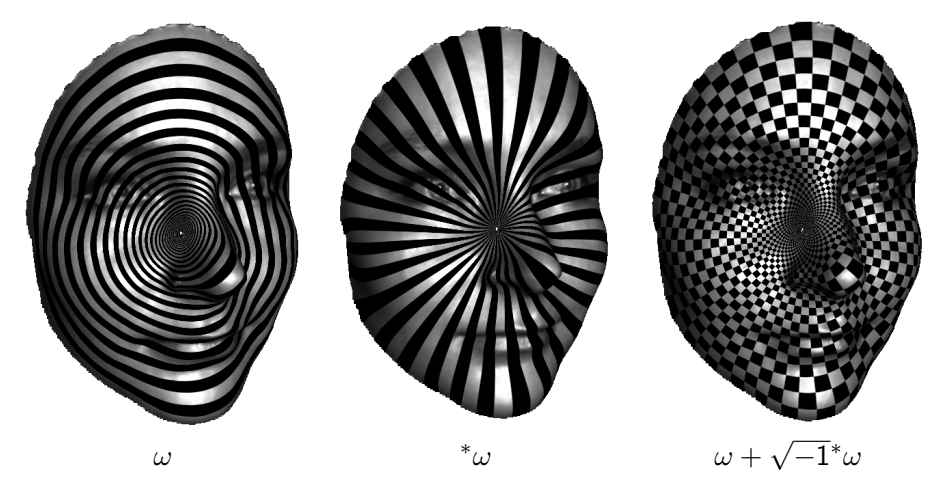

Exact harmonic 1-form and closed, non-exact harmonic 1-form.

David Gu (Stony Brook University) [Computational Conformal Geometry](#page-0-0) July 27, 2020 39/51

 $299$ 

イロト イ部 トイモ トイモト

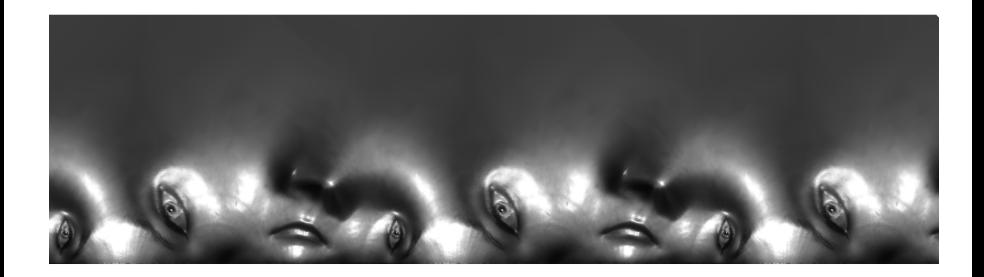

Periodic conformal mapping image  $\varphi(M)$ .

David Gu (Stony Brook University) [Computational Conformal Geometry](#page-0-0) July 27, 2020 40/51

4日下

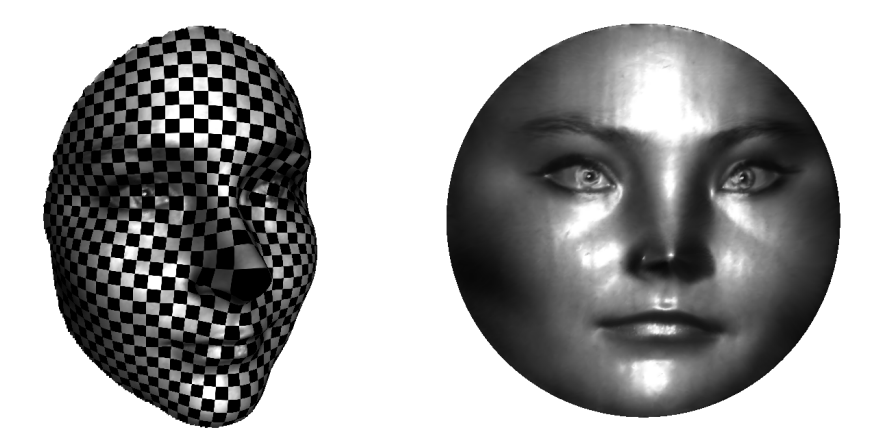

Polar map  $e^{\varphi(p)}$  induces the Riemann mapping.

4 **D F** 

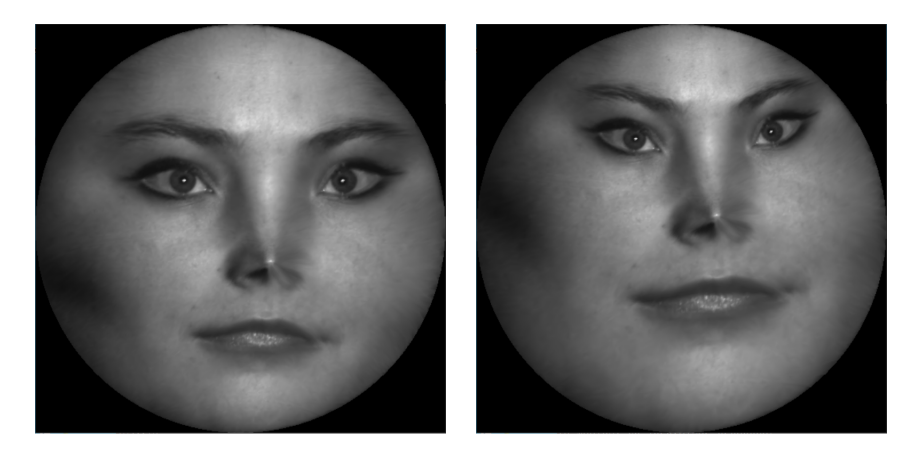

The choice of the central puncture, and the rotation determine a Möbius transformation.

4 0 8

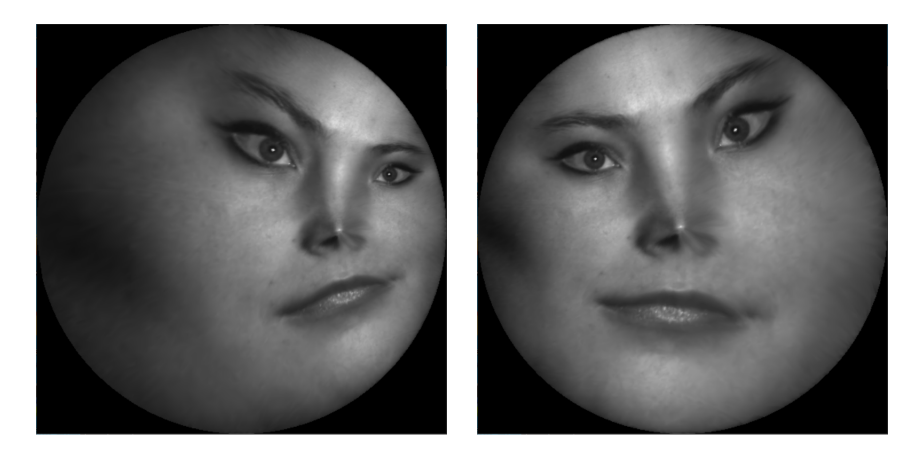

The conformal automorphism of the unit disk is the Möbius transformation group.

4 0 8

 $QQ$ 

### Instruction

≃

**∢ ロ ▶ ィ 伊** 

- <sup>1</sup> 'MeshLib', a mesh library based on halfedge data structure.
- <sup>2</sup> 'freeglut', a free-software/open-source alternative to the OpenGL Utility Toolkit (GLUT) library.

4 **D F** 

- hodge decomposition/include, the header files for Hodge decomposition;
- hodge decomposition/src, the source files for Hodge decomposition algorithm.
- data,Some models.
- CMakeLists.txt, CMake configuration file.
- **•** resources. Some resources needed.
- 3rdparty, MeshLib and freeglut libraries.

Before you start, read README.md carefully, then go three the following procedures, step by step.

- **1** Install  $[CMake](https://cmake.org/download/).$
- Download the source code of the  $C++$  framework.
- **3** Configure and generate the project for Visual Studio.
- **4** Open the .sln using Visual Studio, and complie the solution.
- **5** Finish your code in your IDE.
- **6** Run the executable program.

- **1** open a command window
- 2 cd ccg\_homework\_skeleton
- **3** mkdir build
- 4 cd build
- <sup>5</sup> cmake ..
- <sup>6</sup> open CCGHomework.sln inside the build directory.

## 5. Finish your code in your IDE

- You need to modify the file: HodgeDecomposition.cpp
- **e** search for comments

//insertyourcodehere

and insert your code

• Modify

MeshLib::CHodgeDecomposition:: d(int dimension) MeshLib::CHodgeDecomposition:: delta(int dimension) MeshLib::CHodgeDecomposition::\_remove\_exact\_form() MeshLib::CHodgeDecomposition:: compute coexact form() MeshLib::CHodgeDecomposition::\_remove\_coexact\_form()

- You need to modify the file: WedgeProduct.h
- **•** search for comments

//insertyourcodehere

and insert your code

• Modify

double CWedgeOperator::wedge\_product() double CWedgeOperator::wedge\_star\_product()

<span id="page-50-0"></span>Command line:

HodgeDecomposition.exe closed mesh.m open mesh.m texture image.bmp

All the data files are in the data folder, all the texture images are in the textures folder.